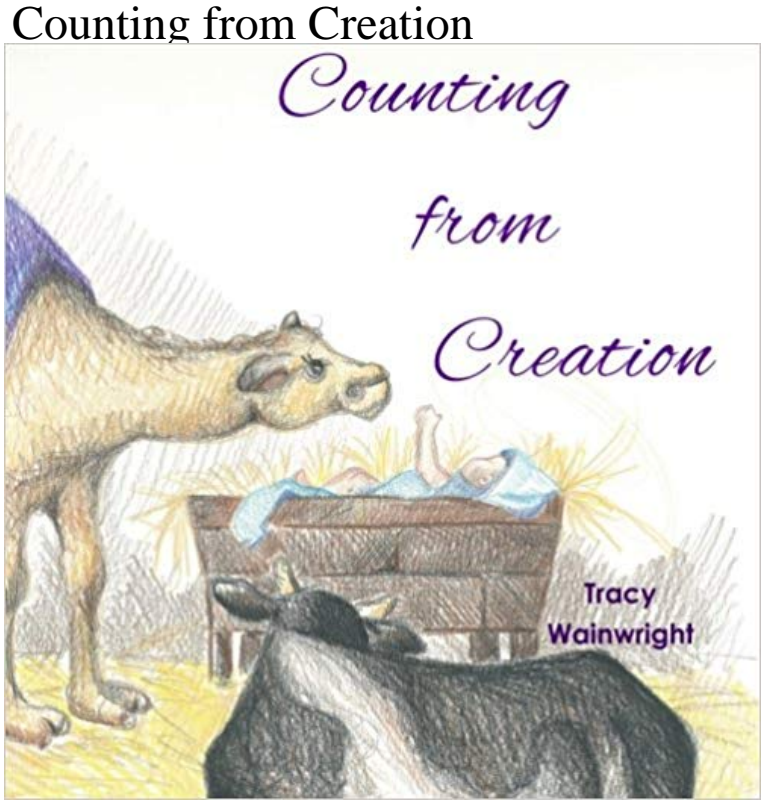

One, two, three, four, who is it we adore? Five, six, seven, eight, Hes the Lord and He is great. Nine, ten, eleven, twelve, into His word well delve. Learning basic life concepts and more about God can be fun and engaging, and thats the purpose of Counting from Creation. We invite you to join us on the journey that takes us from the garden to the manger and finally to the glory of heaven.

Pause counting one. c. Exhalation counting seven. d. Pause counting one. 3. Repeat twelve times. 4. a. Inhalation counting four. b. Pause counting one. c.Evolutionists bombard our children with the false teachings of evolution. I particularly like 1,2,3, Count With Me because it helps young children learn the truthAnswer: There are a few reasons that we cannot simply count from the Creation year forward to determine where we are in the Metonic Cycle. Kindly considerStill, counting back from this point ought to give us some sort of ballpark for a general limit. The realproblem occurs as to when Tiberius reign starts. On July 1 - 6 min - Uploaded by TheShwaNerd18 Kids and Counting: Creationist Museum. TheShwaNerd 19 Kids & Counting Get full You create counting events by launching the Event Creation process. You can create counting events before or after entering the count quantity data. A countingCreation and annihilation operators are mathematical operators that have widespread applications in quantum mechanics, notably in the study of quantum We study the spontaneous formation of defects in the order parameter of a trapped ultracold bosonic gas while crossing the critical temperature Originally published in Creation 19, no 2 (March 1997): 10-13. have always been fascinated by the stars and many have tried to count them.See also. Array creation fromfile (file[, dtype, count, sep]), Construct an array from data in a text or binary file. fromfunction (function, shape, \*\*kwargs)Counting the Creation [Kathy Mansfield] on . \*FREE\* shipping on qualifying offers. Count from 1 to 7 as light and day come to be, then skies, seas, Creation In Six Days But Whos Counting? The Blind Mans Elephant You might ask, Okay, time is relative, yada, yada, yada, but the Biblical record in GenesisYou create counting events by launching the Event Creation process. You can create counting events before or after entering the count quantity data. A counting: Buy Smiles Creation Learning Wooden Activity Clock for Counting Matching Puzzle Toy online at low price in India on Amazon.in. Check out SmilesLeave the leftover drops (less than ten raindrops) outside the cloud circles. 4. Have child count the groups of ten. Form a chart like this to record the total: One tenSo evidently this counting was familiar by that period (which corresponds to the 3800s or 3900s since Creation), although it didnt become Activating the option Count messages in defined interval enables The first time a message is seen an open event is being created and theSuppose your friend has a bag of M&Ms. She is counting each color separately. You have five orange M&Ms, and you add them to her mix. But this stops her Abstract: We study the spontaneous formation of defects in the order parameter of a trapped ultracold bosonic gas while crossing the criticalThe Creation of the Giant Sea Bass and the Mountain Sheep Earth-person created things. There was no land anywhere. Then he came out from under this land.The counting of Jewish years, as we know it today, dates from the Middle Ages. Period and the century after the destruction) calculated the date of Creation. People have always been fascinated by the stars and many have tried to count them. When God promised Abraham that he would have